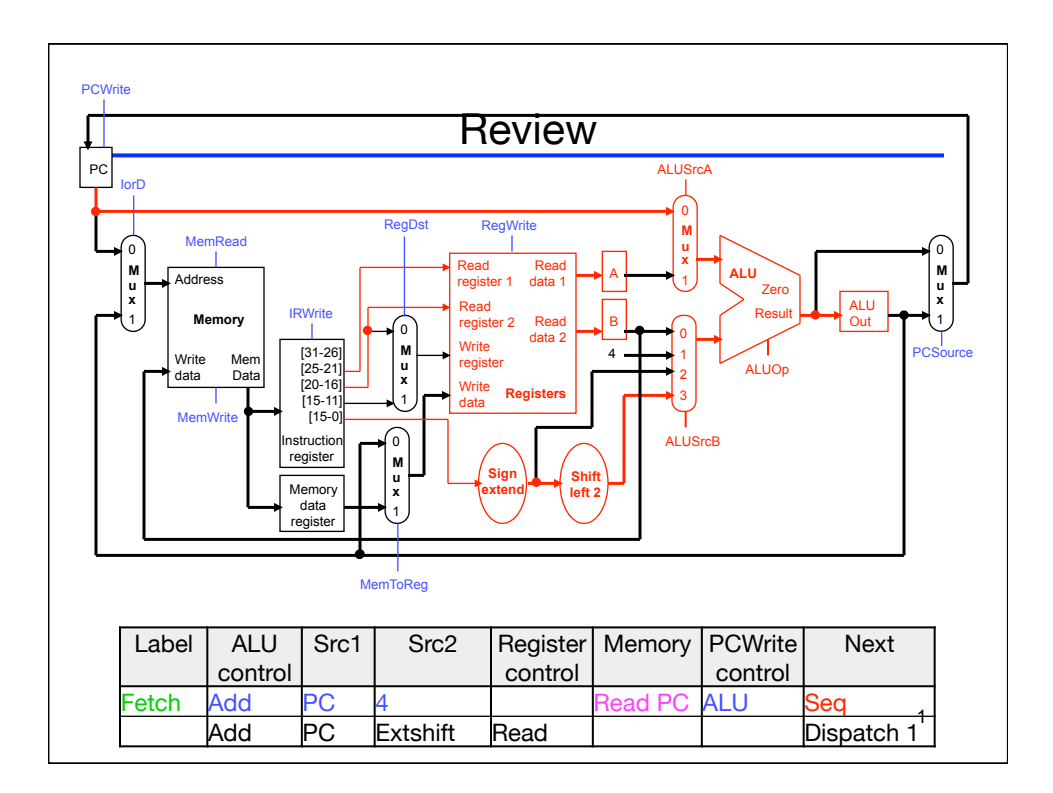

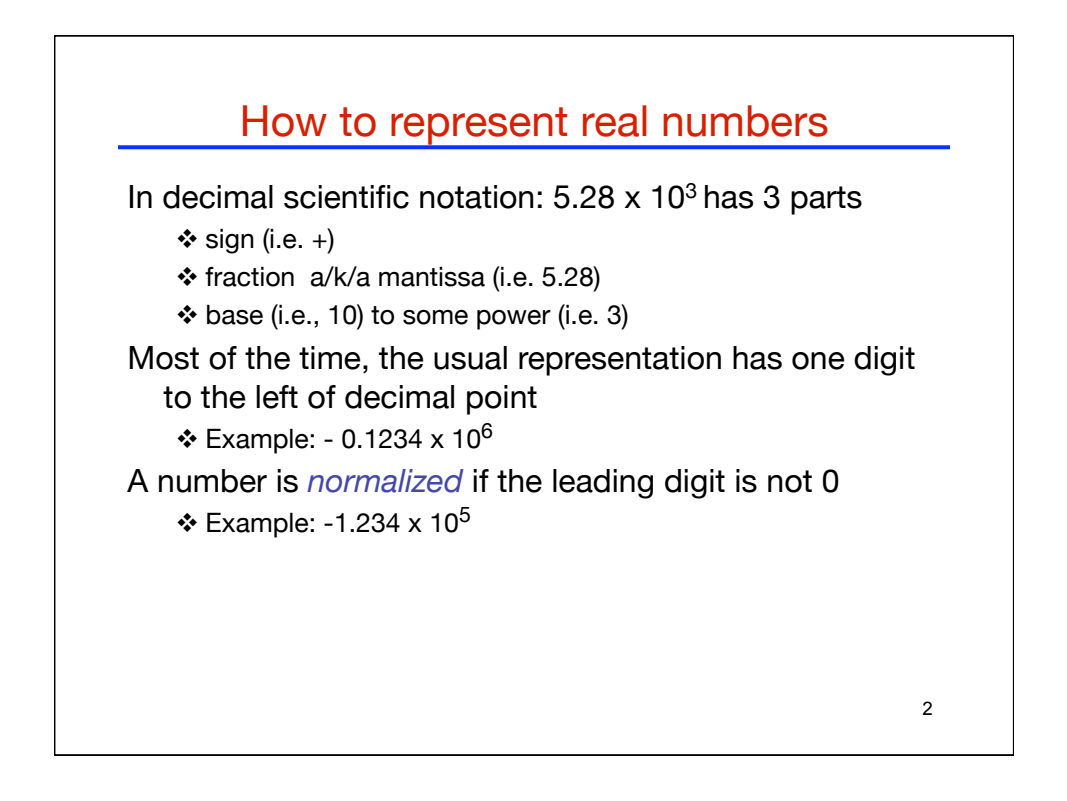

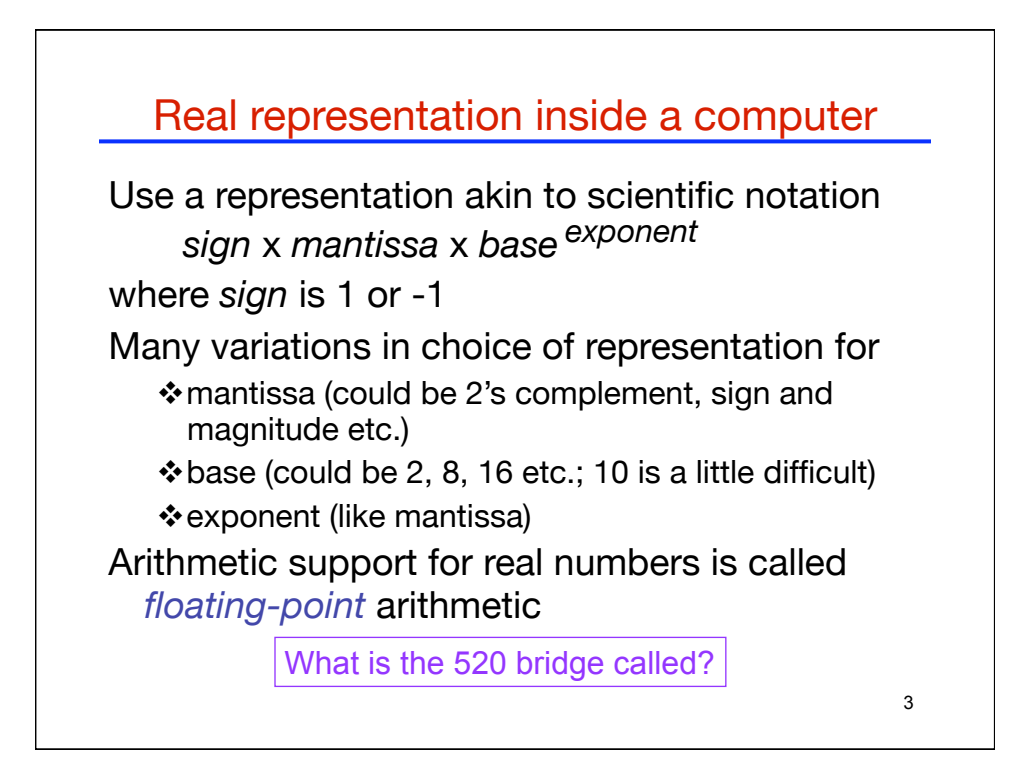

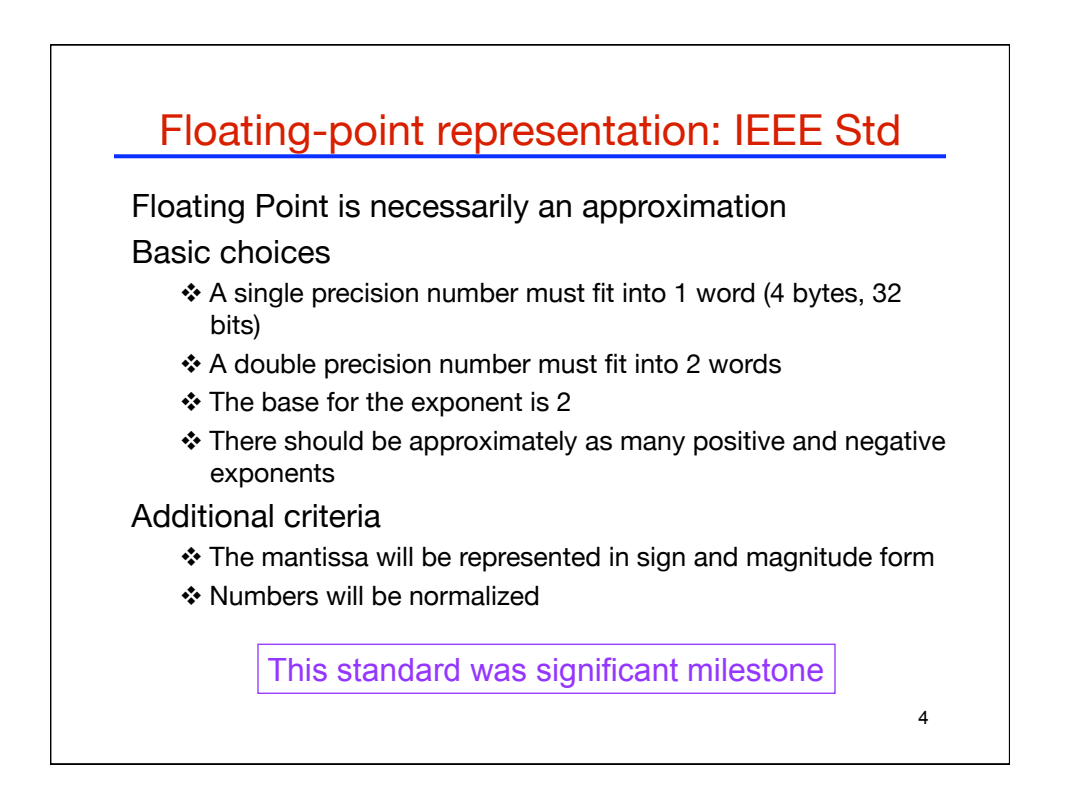

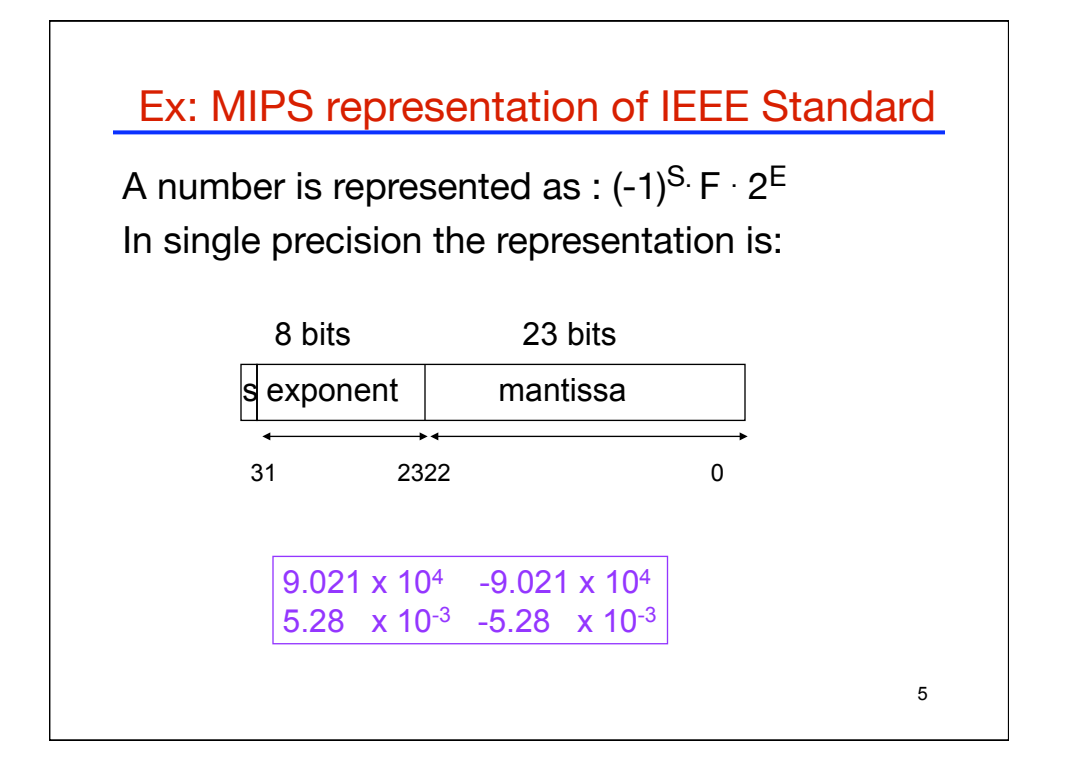

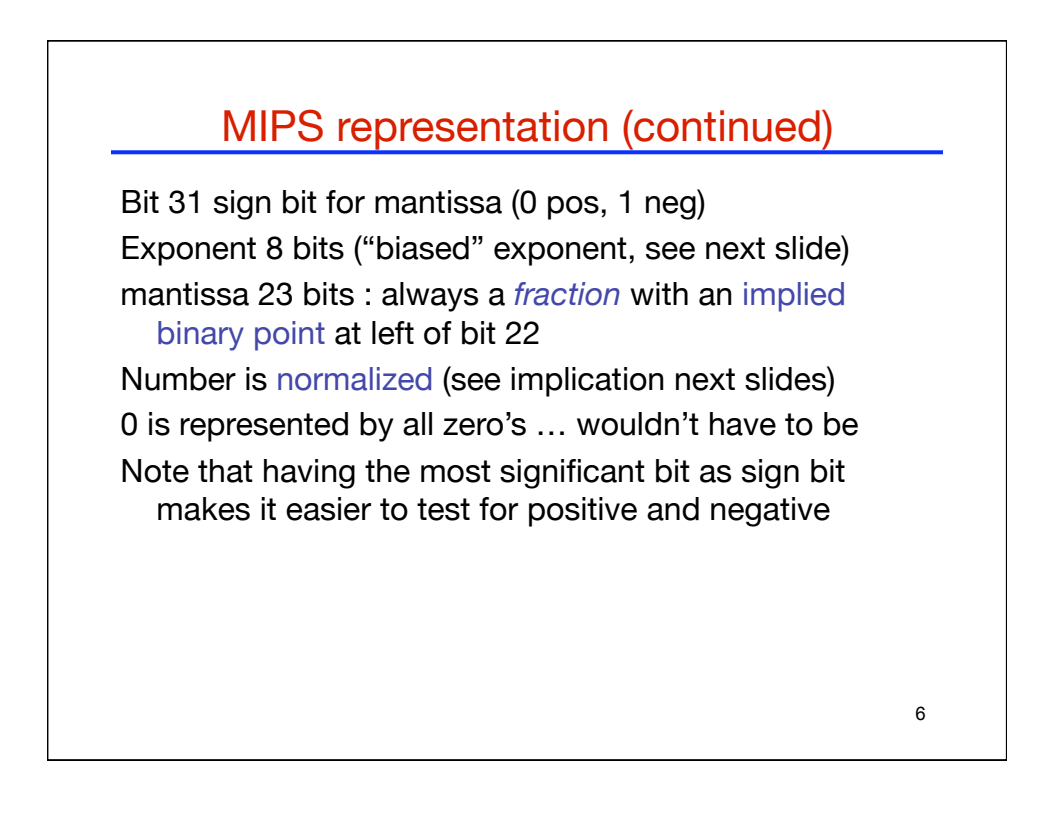

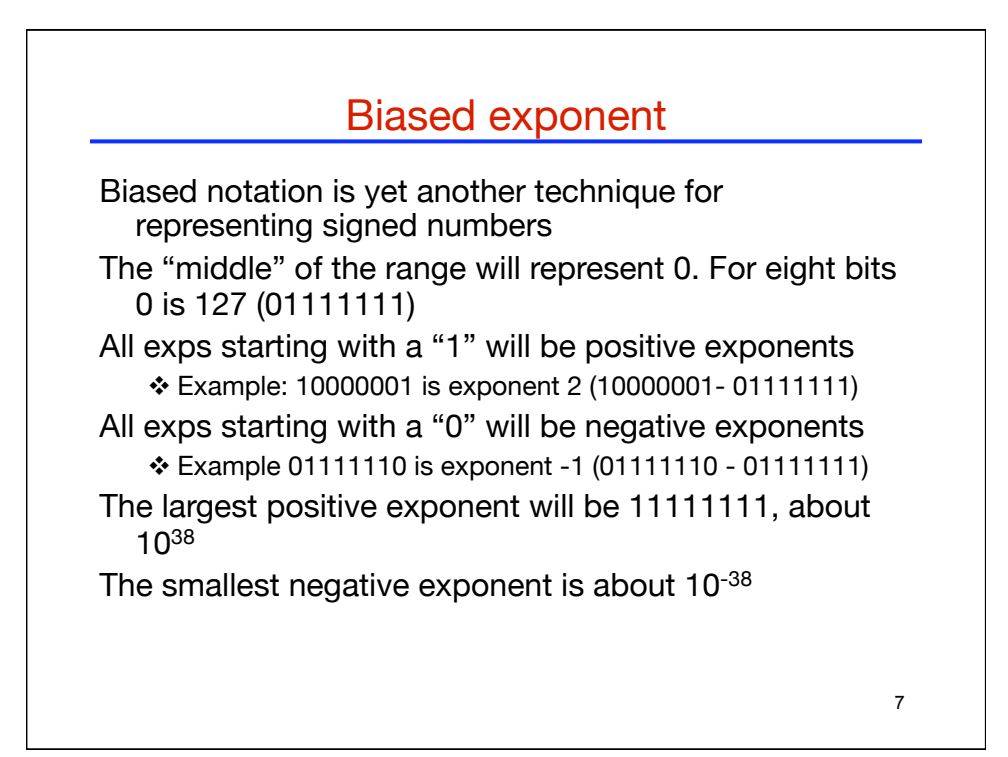

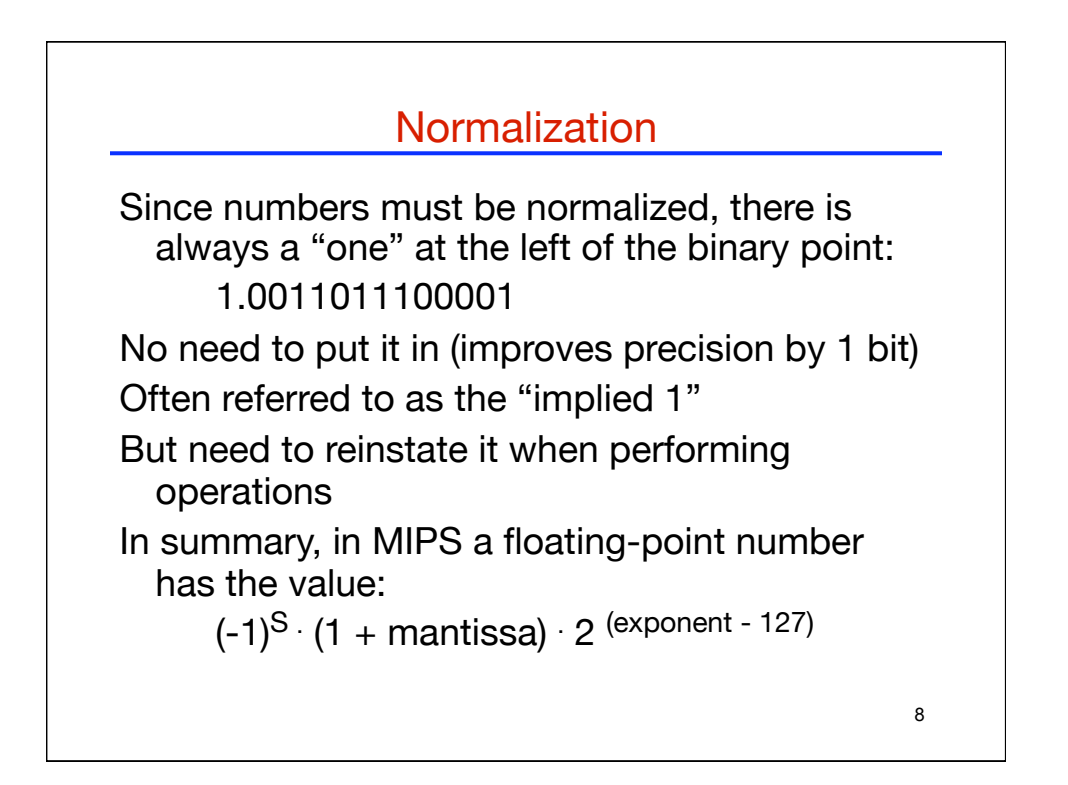

## Double precision

Takes 2 words (64 bits) Exponent 11 bits (instead of 8) … what's the

bias?

Mantissa 52 bits (instead of 23)

Still biased exponent and normalized numbers

Still 0 is represented by all zeros

We can still have *overflow* (the exponent cannot handle super big numbers) and *underflow* (the exponent cannot handle super small numbers)

9

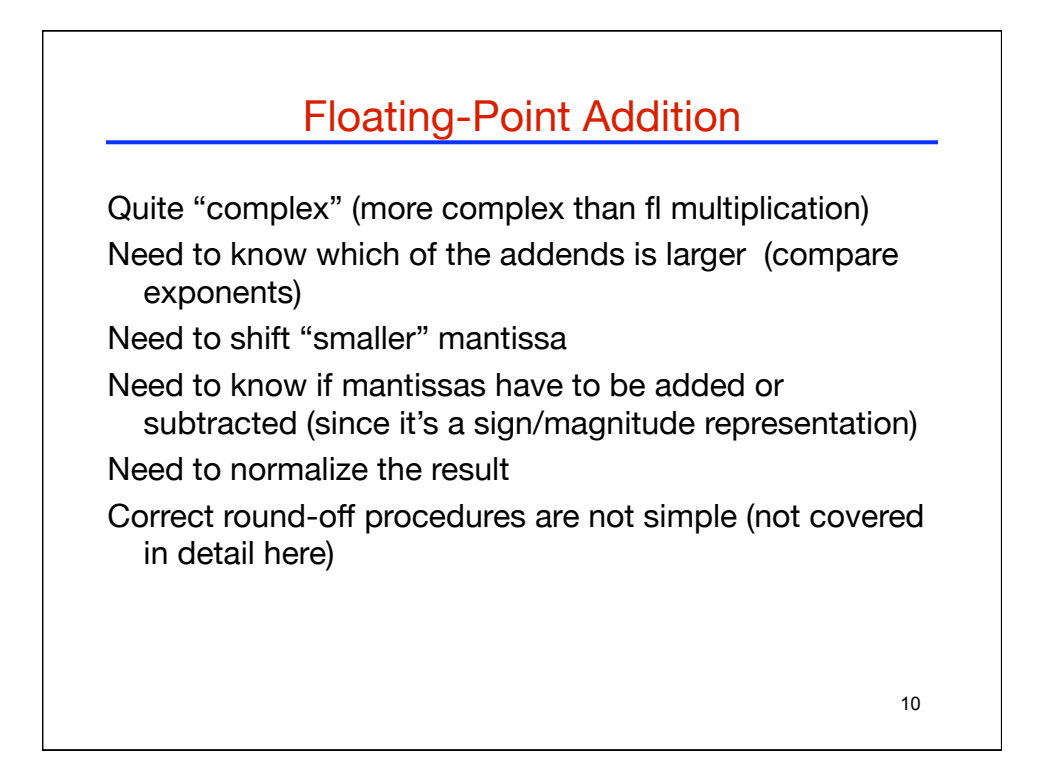

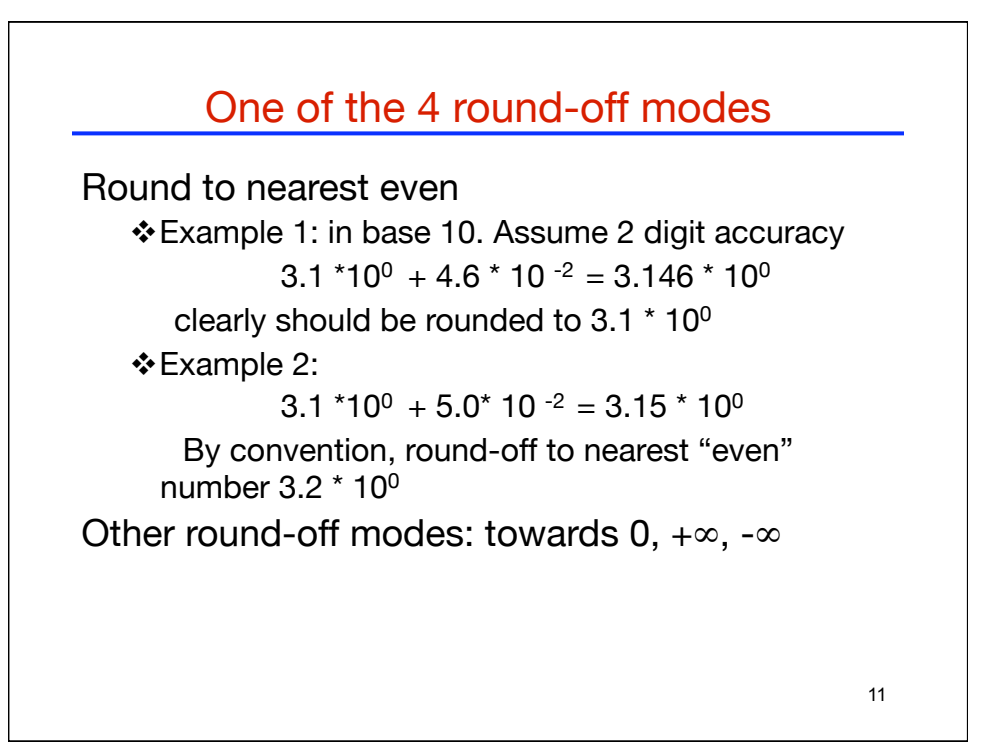

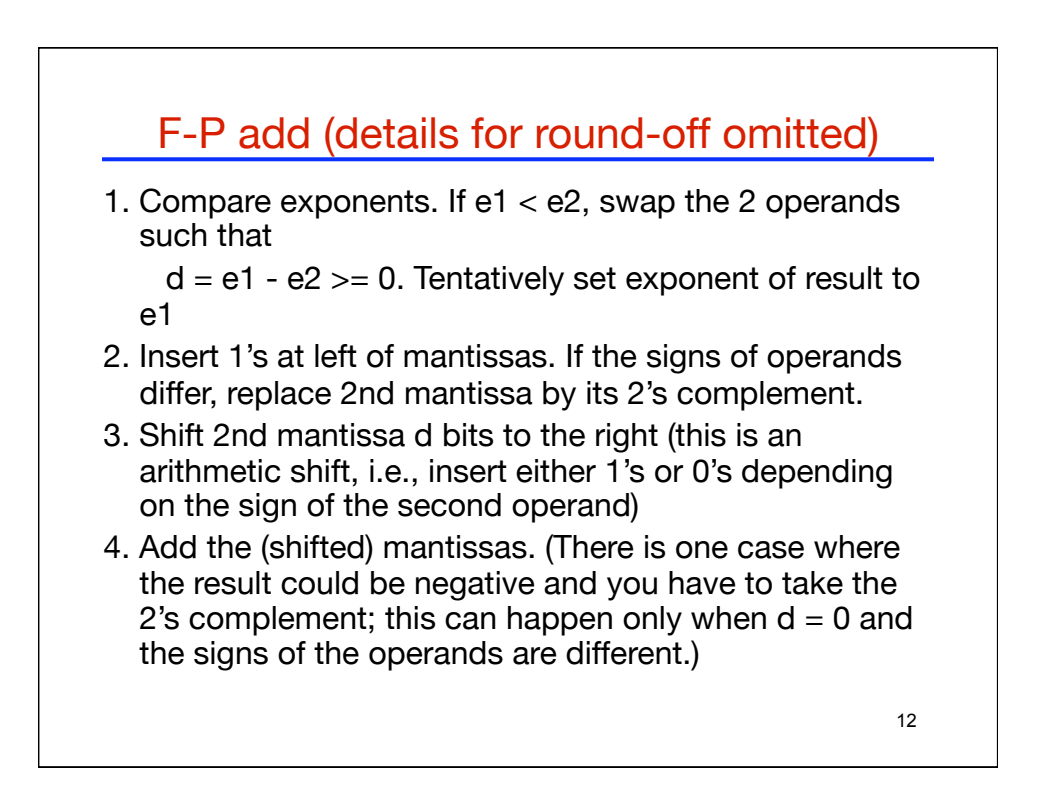

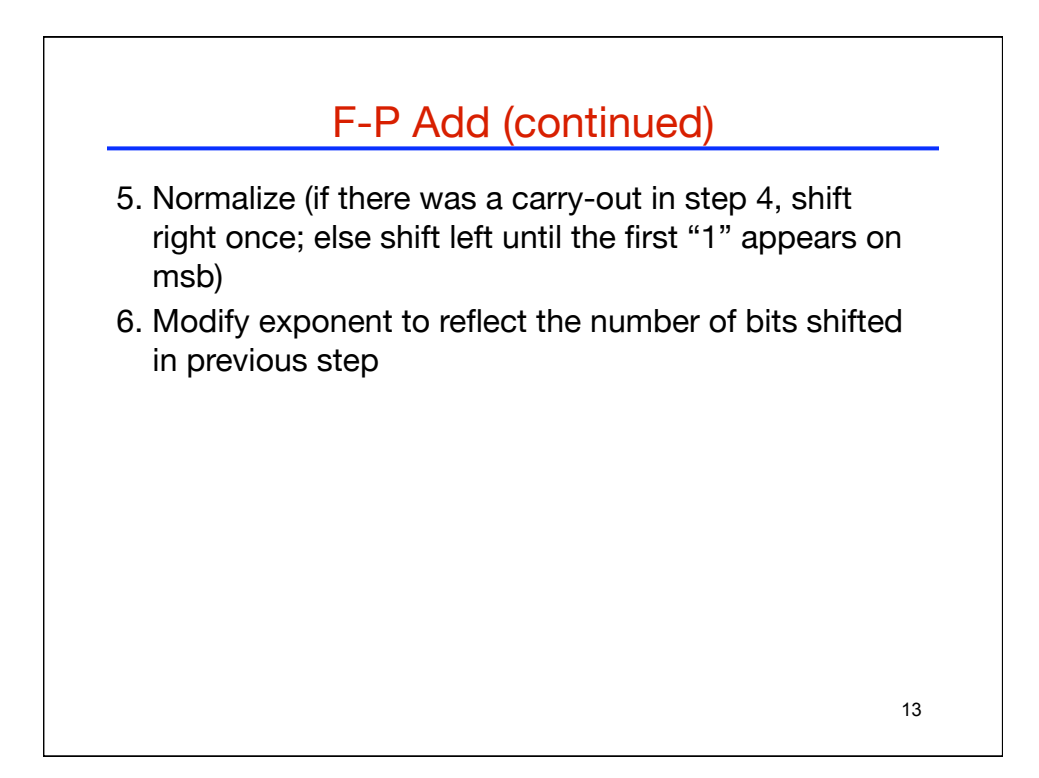

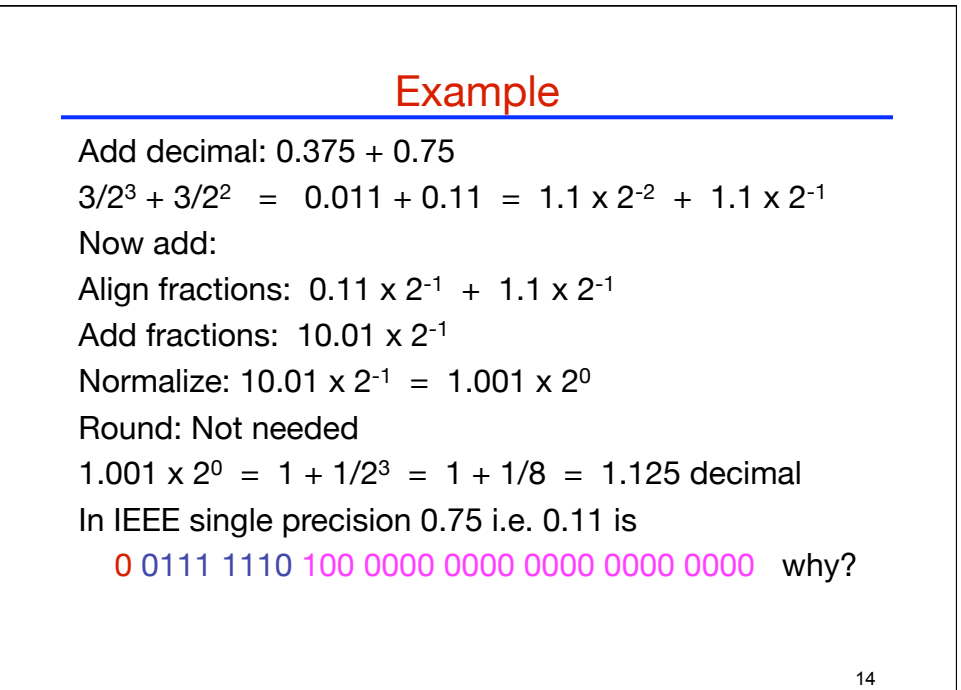

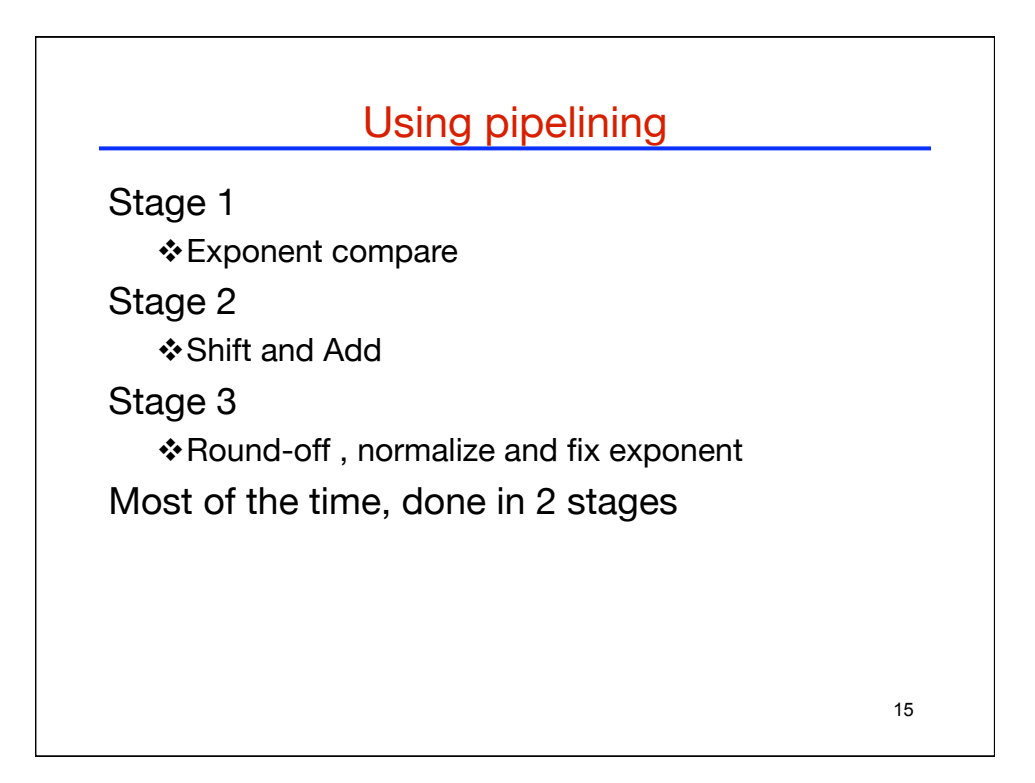

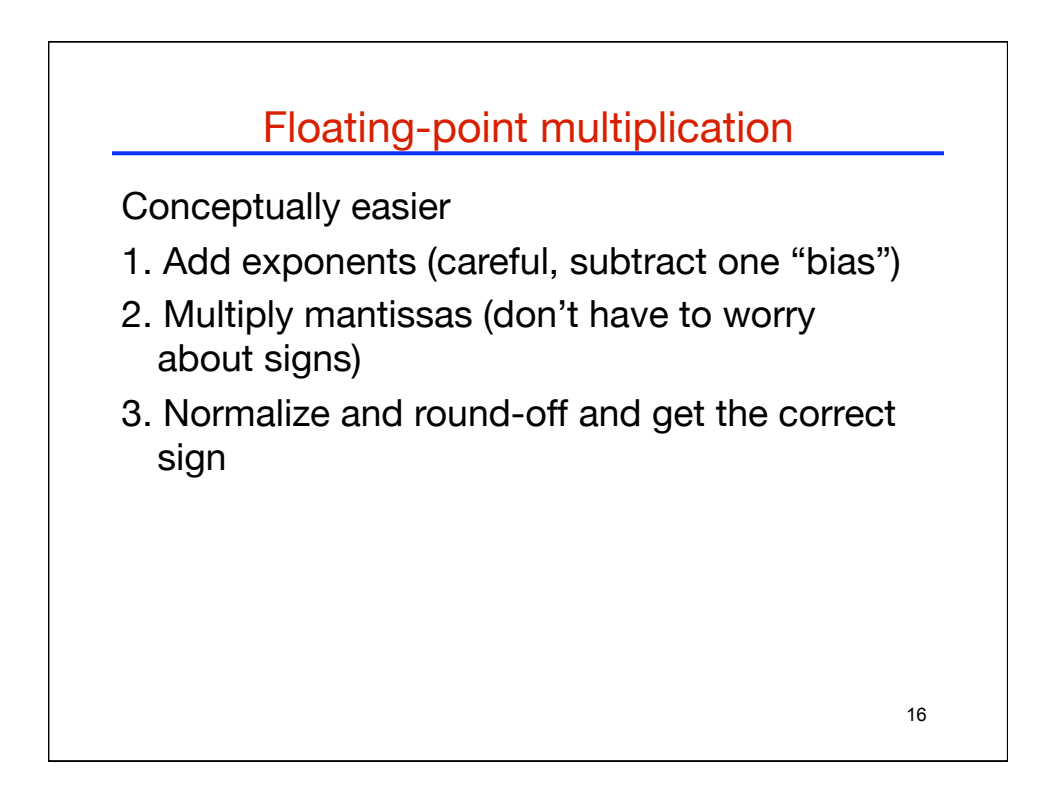

## 17 Special Values Allow computation to continue in face of exceptional conditions For example: divide by 0, overflow, underflow Special value: NaN (Not a Number; e.g., sqrt(-1))  $\triangle$  Operations such as 1 + NaN yield NaN Special values:  $+\infty$  and  $-\infty$  (e.g, 1/0 is  $+\infty$ ) Can also use "denormal" numbers for underflow and overflow allowing a wider range of values